2023/07/01 05:29 1/1 Stance Changes

## **Stance Changes**

Here, you can set what stance to change to during this move. Click the **New Stance Change** button to add a stance change.

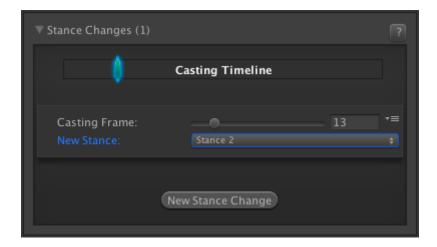

**Casting Frame:** Frame at which stance change occurs.

**New Stance:** Select the stance to change to.

< Back to Move Editor

From:

http://ufe3d.com/ - Universal Fighting Engine

Permanent link:

http://ufe3d.com/doku.php/move:stancechanges

Last update: 2016/01/18 02:49

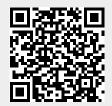